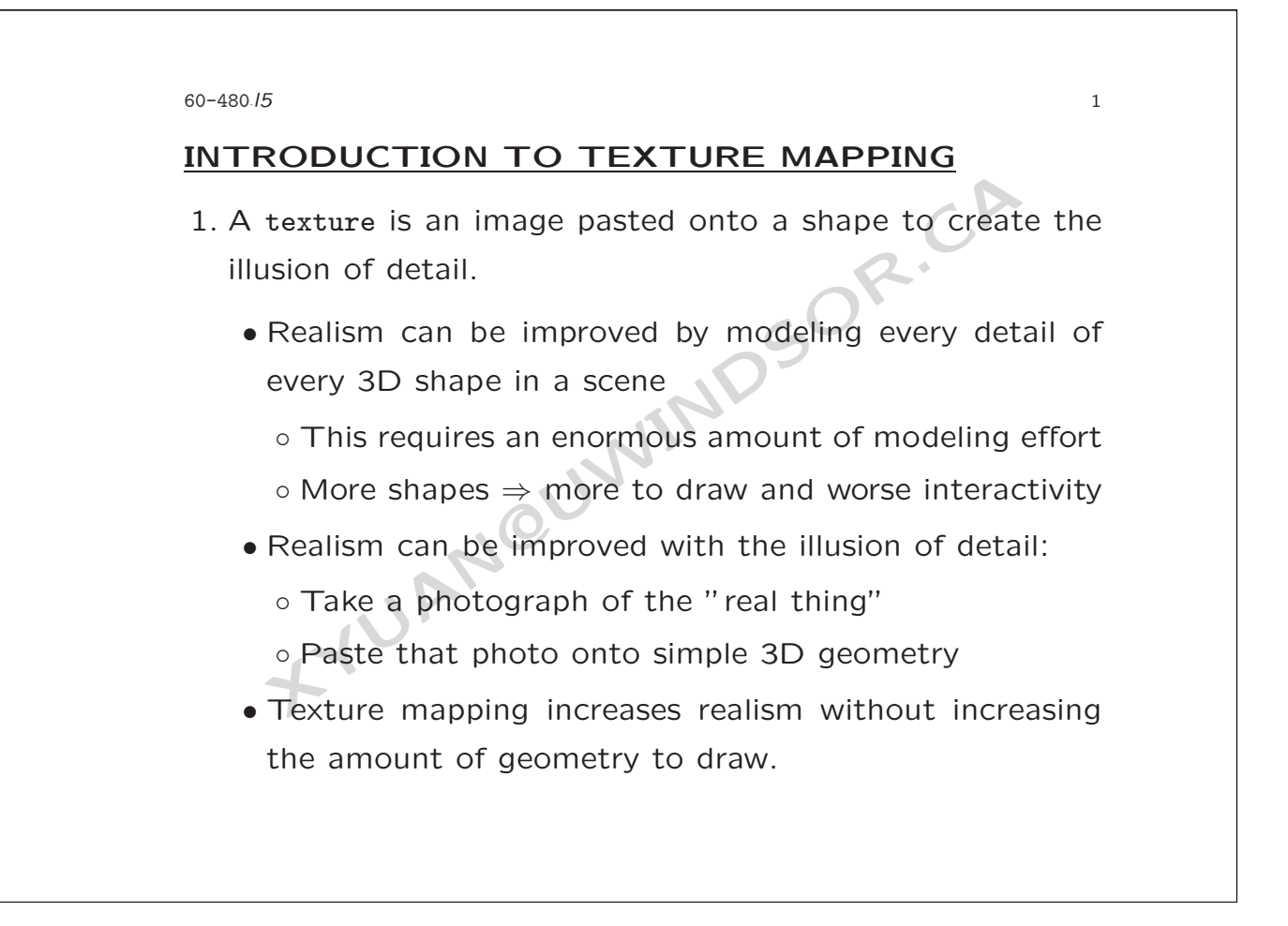

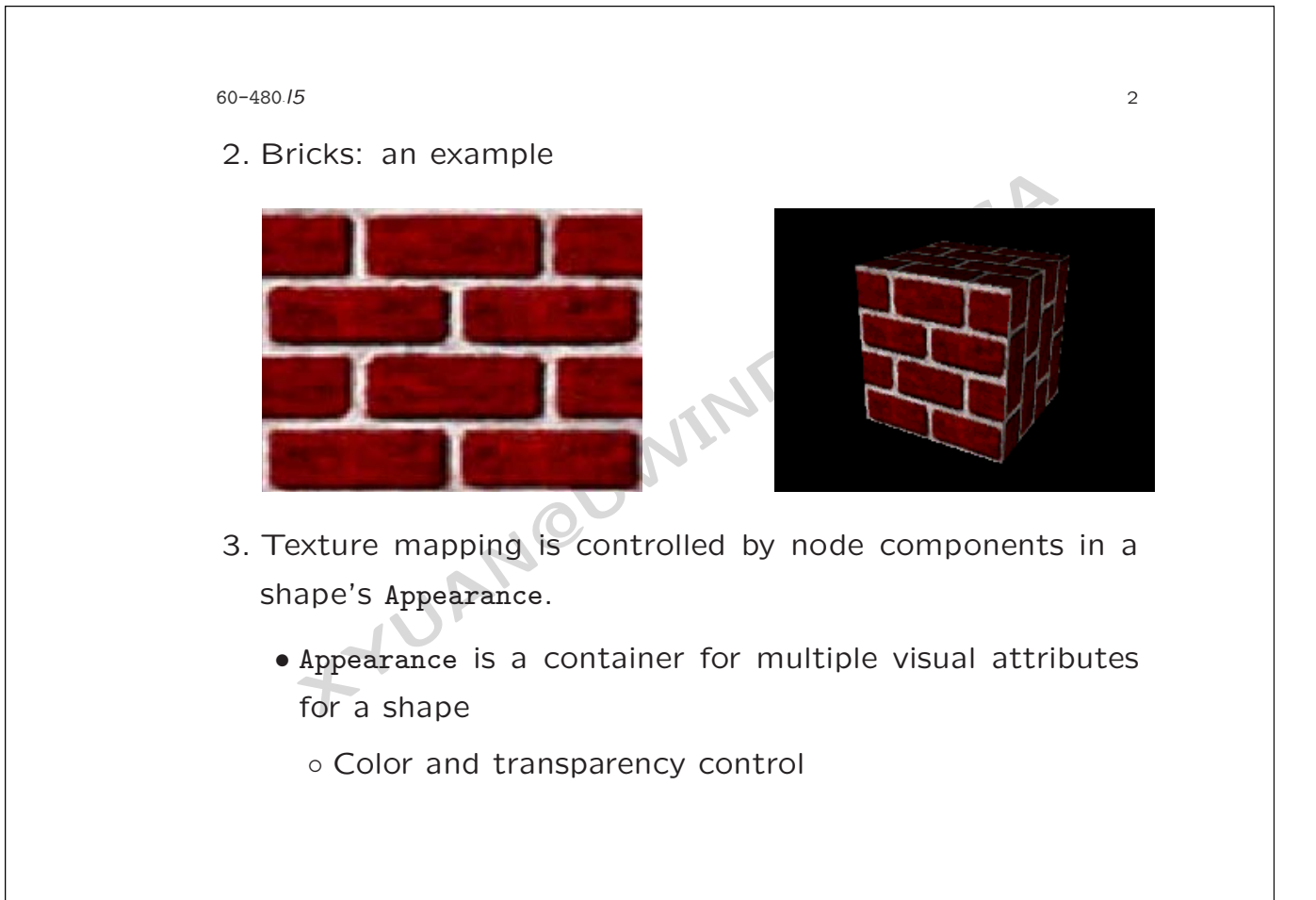

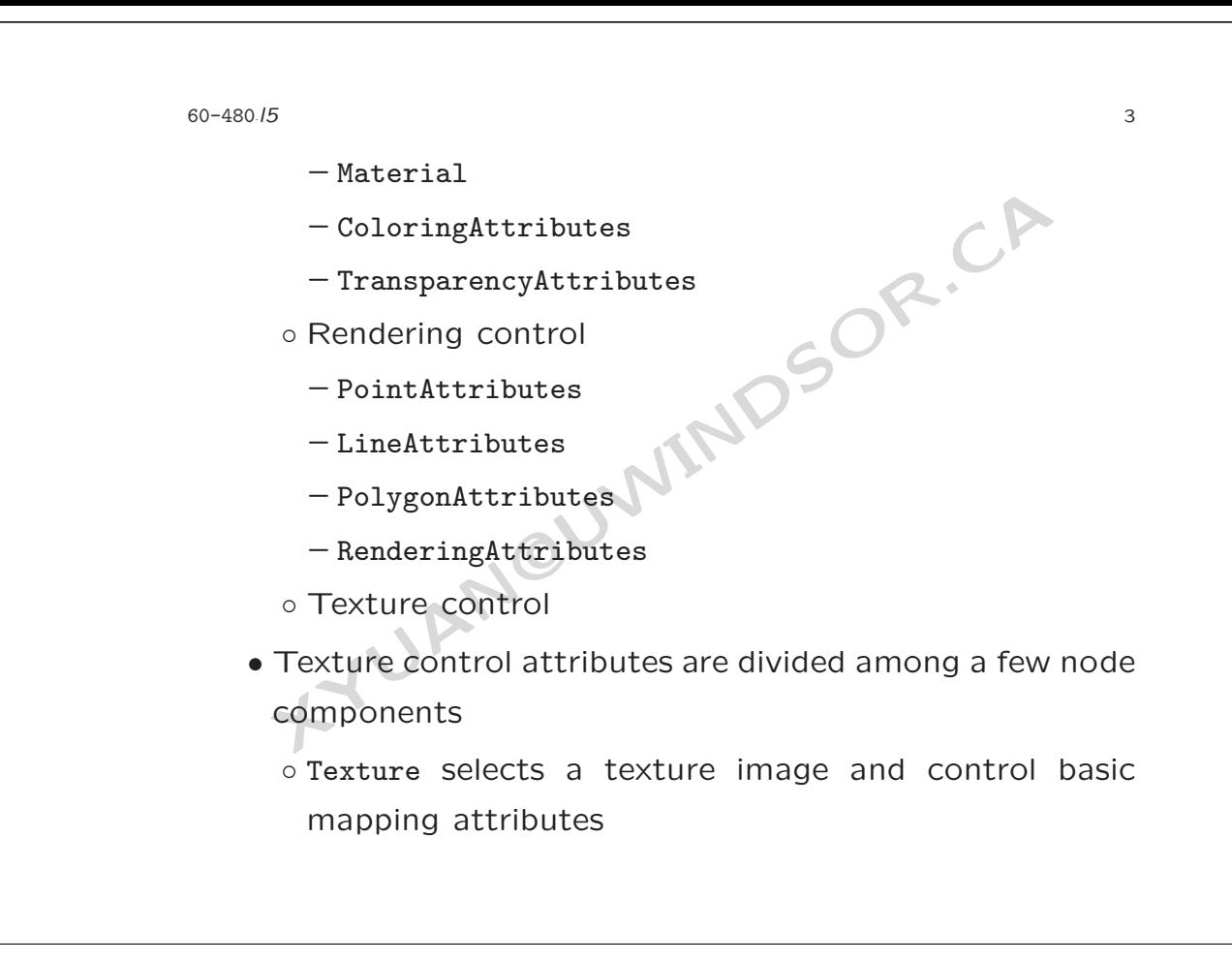

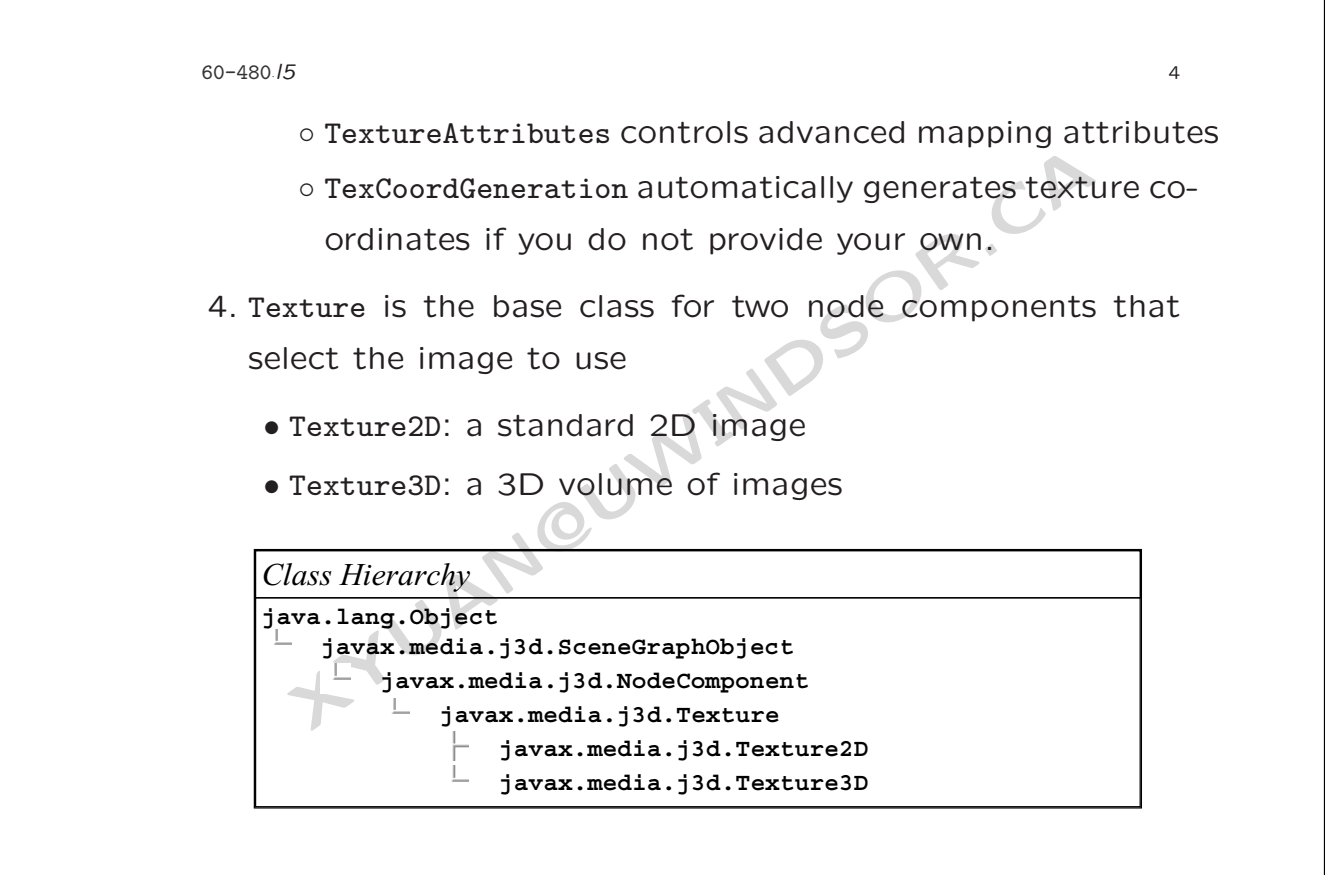

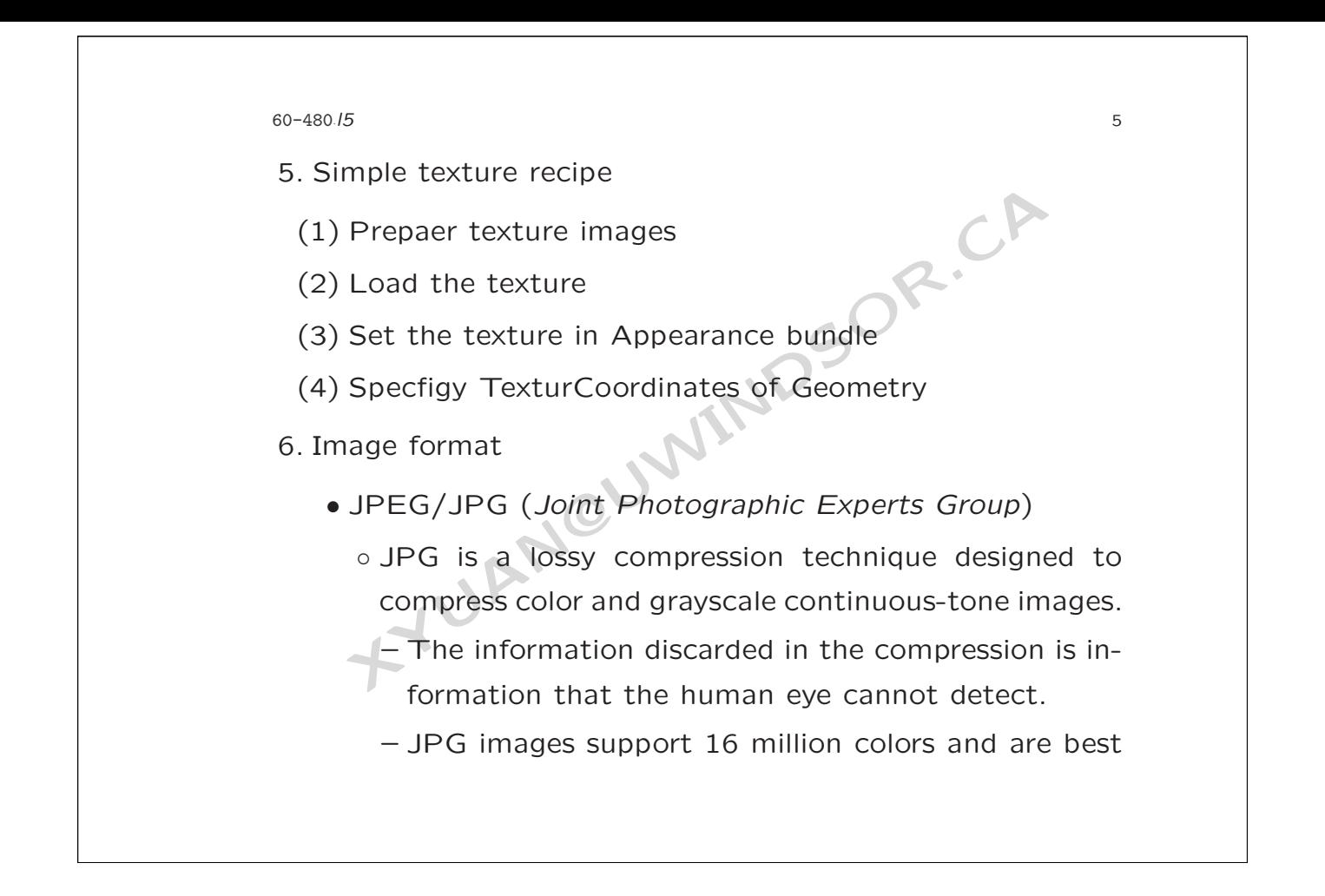

## 60-480 *·l5*

suited for photographs and complex graphics.

6

- The user typically has to compromise on eithe<br>
quality of the image or the size of the file.<br>
does not work well on line drawings, letterin<br>
simple graphics because there is not a lot o<br>
image that can be thrown out in th – The user typically has to compromise on either the quality of the image or the size of the file. JPG does not work well on line drawings, lettering or simple graphics because there is not a lot of the image that can be thrown out in the lossy process, so the image loses clarity and sharpness.
- GIF (*Graphics Interchange Format* )
	- Unlike JPG, the GIF format is a lossless compression technique and it supports only 256 colors.
	- GIF is better than JPG for images with only a few distinct colors, such as line drawings, B/W images and small text that is only a few pixels high.

60-480 *·l5*

- PNG (*Portable Network Graphics* )
	- **XYUAN@UWINDSOR.CA** ◦ PNG was developed as a patent-free answer to the GIF format but is also an improvement on the GIF technique.

7

8

- An image in a lossless PNG file can be 5%-25% more compressed than a GIF file of the same image.
- 7. Preparing for texture mapping
	- Ensure the images are of acceptable dimensions
		- For rendering efficiency, Java 3D requires the size of the texture image to be a mathematical power of two (1, 2, 4, 8, 16, ...) in each dimension.
		- Failing to meet this restriction will result in a runtime exception.

60-480 *·l5*

- Ensure the images are saved in a file format which can be read.
- 8. Loading a texture requires:
	- A TextureLoader to load that file
		- TextureLoader myLoader = new TextureLoader("brick.jpg");
- be read.<br>
A TextureLoader to load that file<br>
TextureLoader myLoader = new TextureLoader("bric<br>
An ImageComponent uses a standard BufferedImage to<br>
the loaded image<br>
o The extended ImageComponent2D holds a 2D imageComponent • An ImageComponent uses a standard BufferedImage to hold the loaded image
	- The extended ImageComponent2D holds a 2D image.
		- ImageComponent2D myImage = myLoader.getImage( );
- 9. The remaining steps
	- Create a Texture2D using the image, and turn it on Texture2D myTex = new Texture2D( );

```
XYUAN@UWINDSOR.CA
60-480
·l5
                                                          9
     myTex.setImage( 0, myImage );
     myTex.setEnable( true );
   • Create an Appearance and set the texture in it
     Appearance myAppear = new Appearance();
     myAppear.setTexture( myTex );
   • Assemble the shape
     Shape3D myShape = new Shape3D( myGeom, myAppear );
```
60-480.15 *·l5* 10

## **USING TEXTURE COORDINATES**

- 1. *Texture coordinates* describe a 2D shape that maps from parts of a texture to parts of a shape.
- Exture coordinates describe a 2D shape that maps<br>
rts of a texture to parts of a shape.<br>
Define a "texture cookie cutter" to cut out a te<br>
piece<br>
Translate, rotate, and scale the cookie cutter b<br>
cutting out the piece<br>
Map • Define a "texture cookie cutter" to cut out a texture piece
	- Translate, rotate, and scale the cookie cutter before cutting out the piece
	- Map the cut out texture "cookie" onto your shape
- 2. Texture images have a *true size* and a *logical size*
	- True size is the width and height of the image in pixels
		- Must be powers of 2
		- Width and height need not be the same

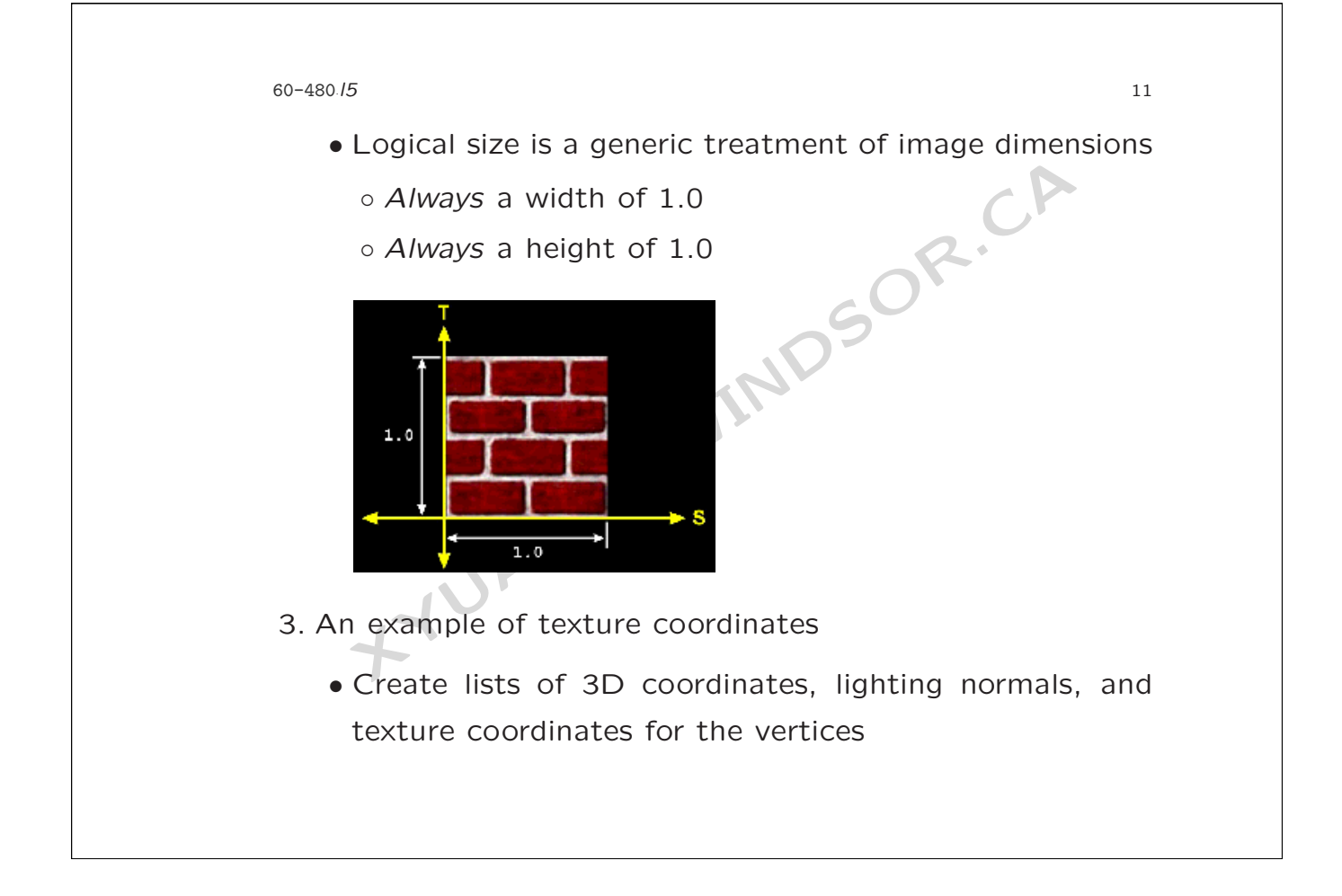

```
XYUAN@UWINDSOR.CA
60-480.15
   ·l5 12
    Point3f[] myCoords =
{
       new Point3f( 0.0f, 0.0f, 0.0f ),
        ...
    }
    Vector3f[] myNormals =
{
       new Vector3f( 0.0f, 1.0f, 0.0f ),
        ...
    }
    Point2f[] myTexCoords =
{
       new Point2f( 0.0f, 0.0f ),
        ...
    }
```

```
lighting normals, and texture coordinates<br>
QuadArray myQuads = new QuadArray<br>
myCoords.length,<br>
GeometryArray.COORDINATES<br>
GeometryArray.NORMALS<br>
GeometryArray.TEXTURE_COORDINATE_2 );<br>
myQuads.setCoordinates(0, myCoords);<br>
60-480.15
     ·l5 13 • Create a QuadArray and set the vertex coordinates,
      lighting normals, and texture coordinates
      QuadArray myQuads = new QuadArray(
           myCoords.length,
           GeometryArray.COORDINATES |
           GeometryArray.NORMALS
           GeometryArray.TEXTURE COORDINATE 2 );
      myQuads.setCoordinates( 0, myCoords );
      myQuads.setNormals( 0, myNormals );
      myQuads.setTextureCoordinates( 0, myTexCoords );
    • Assemble the shape
      Shape3D myShape = new Shape3D( myQuads, myAppear );
```
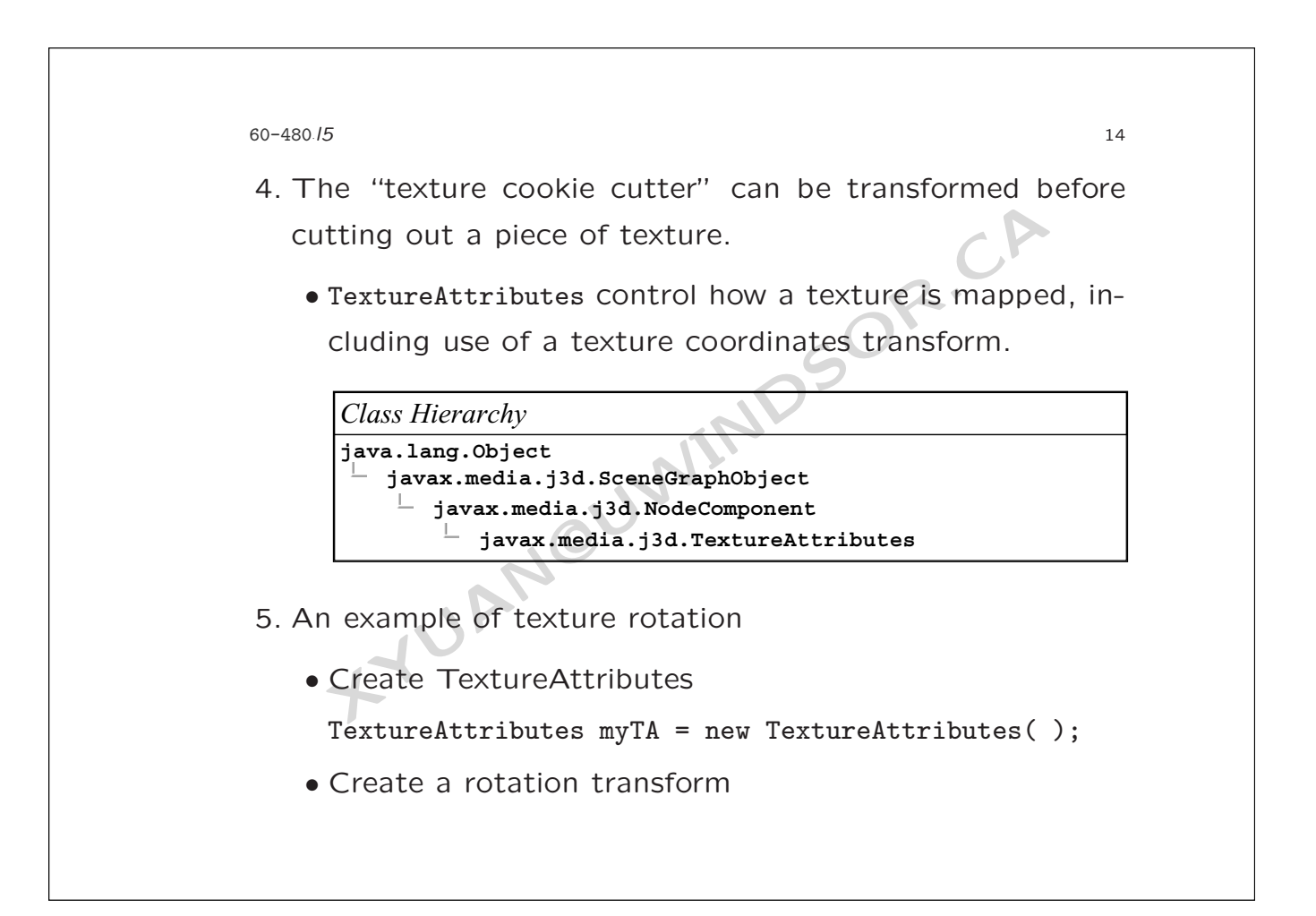

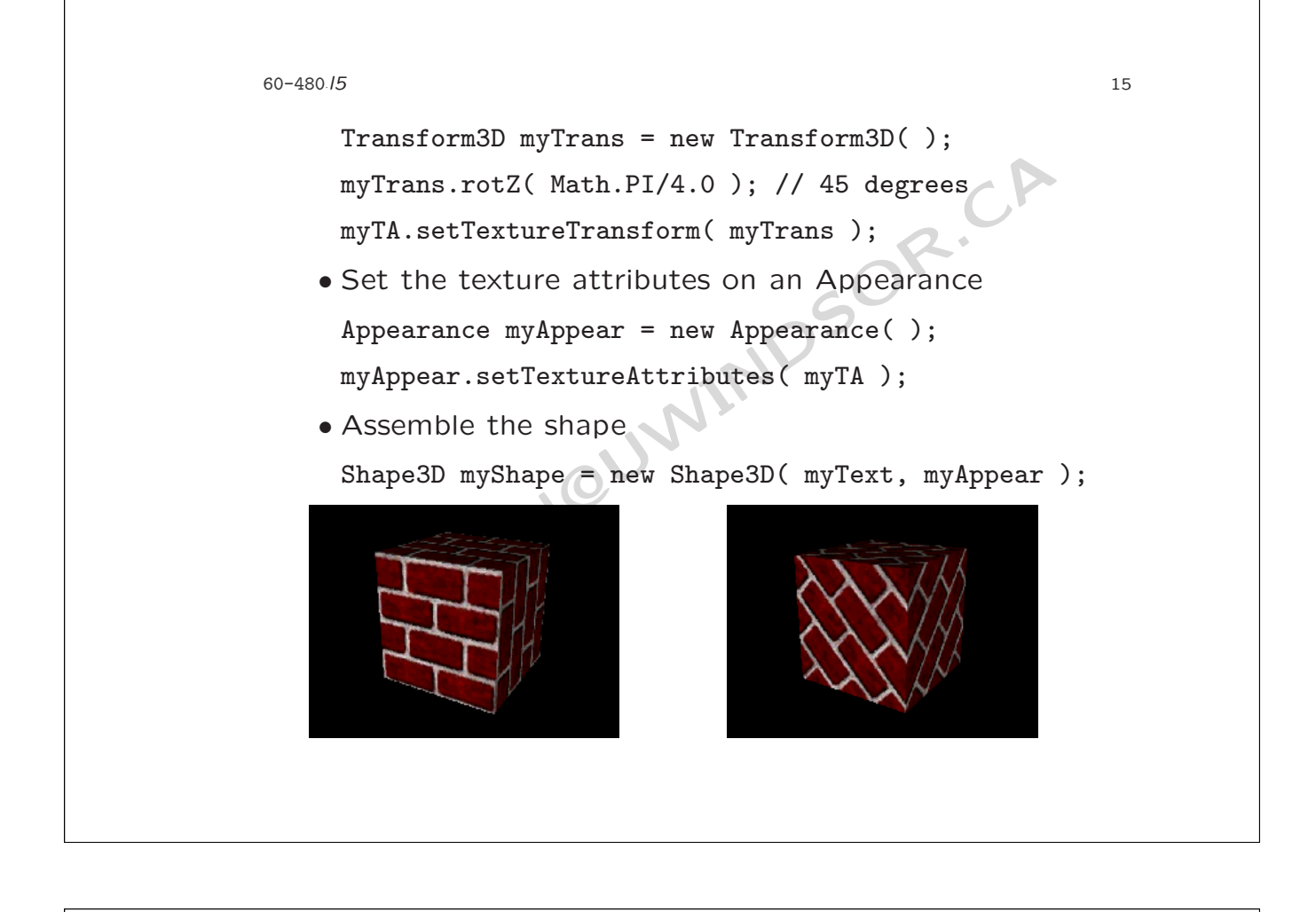

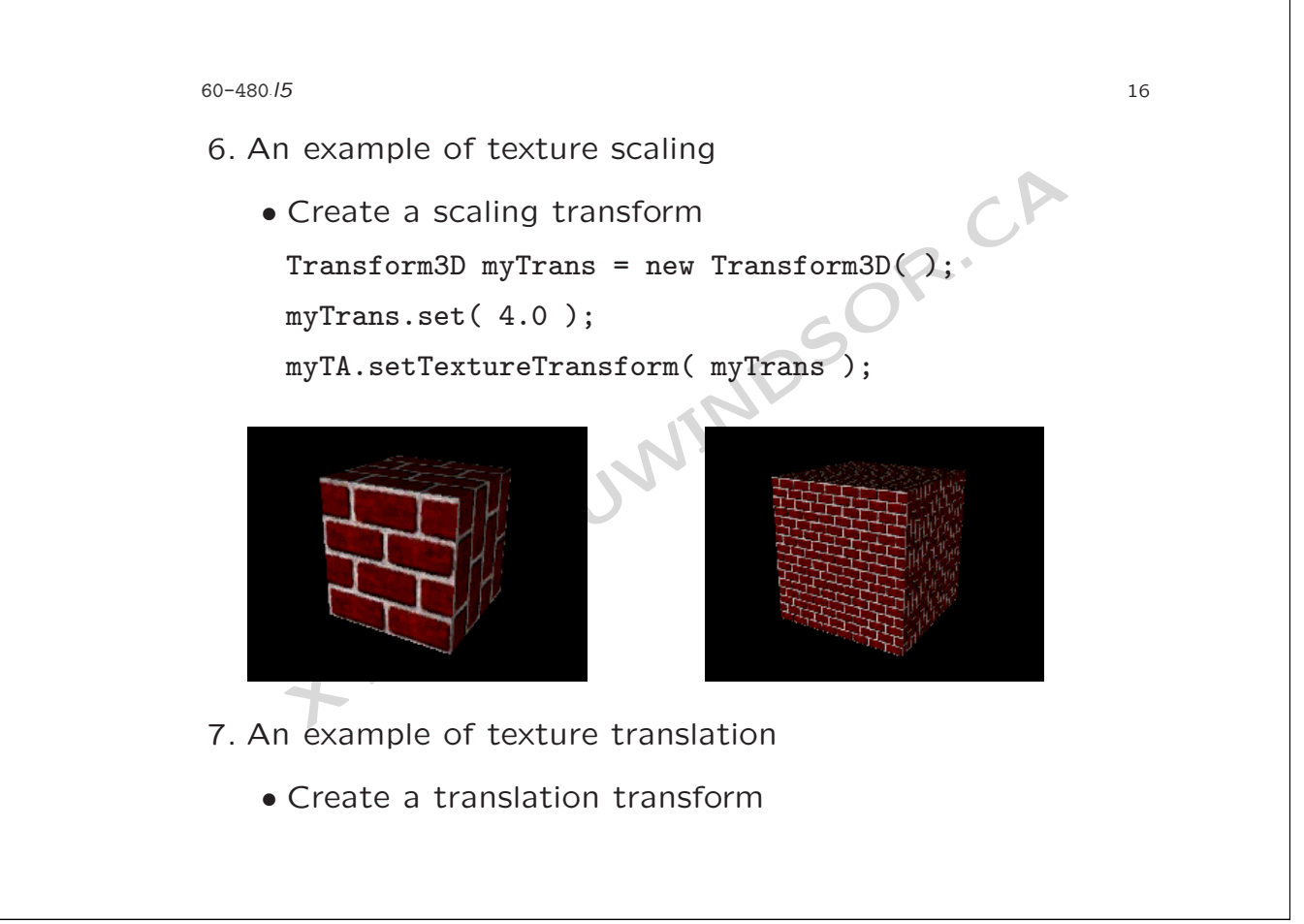

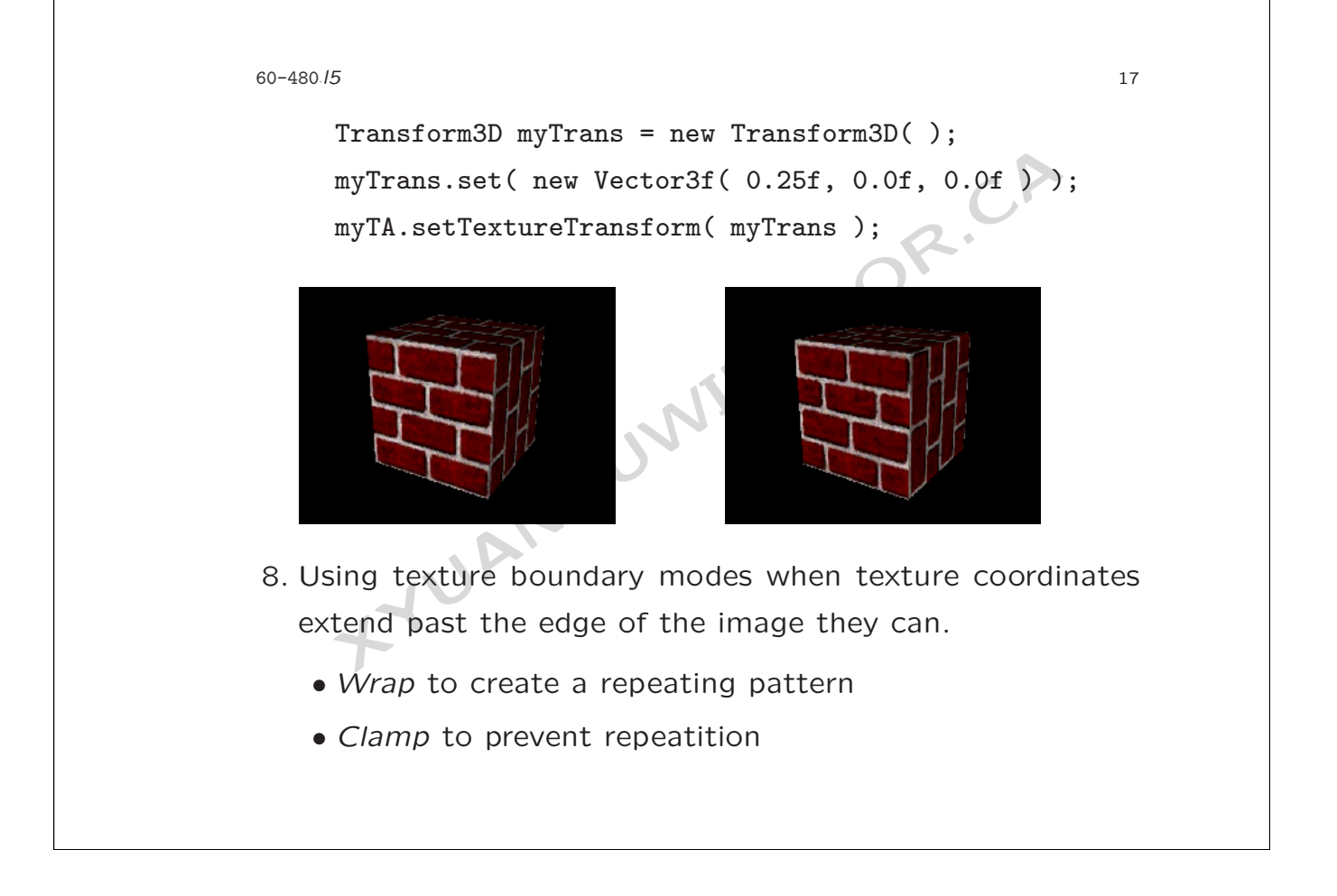

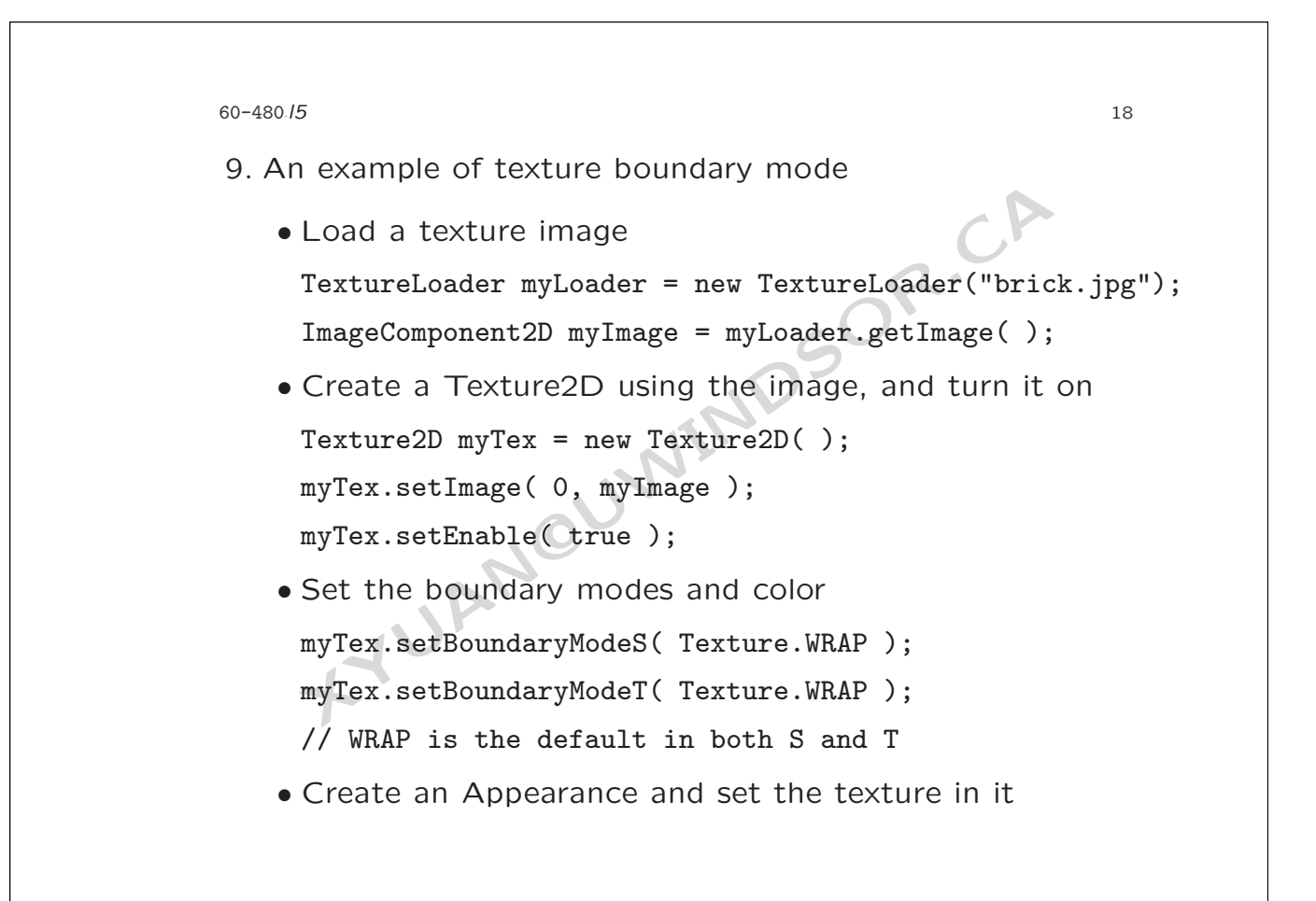

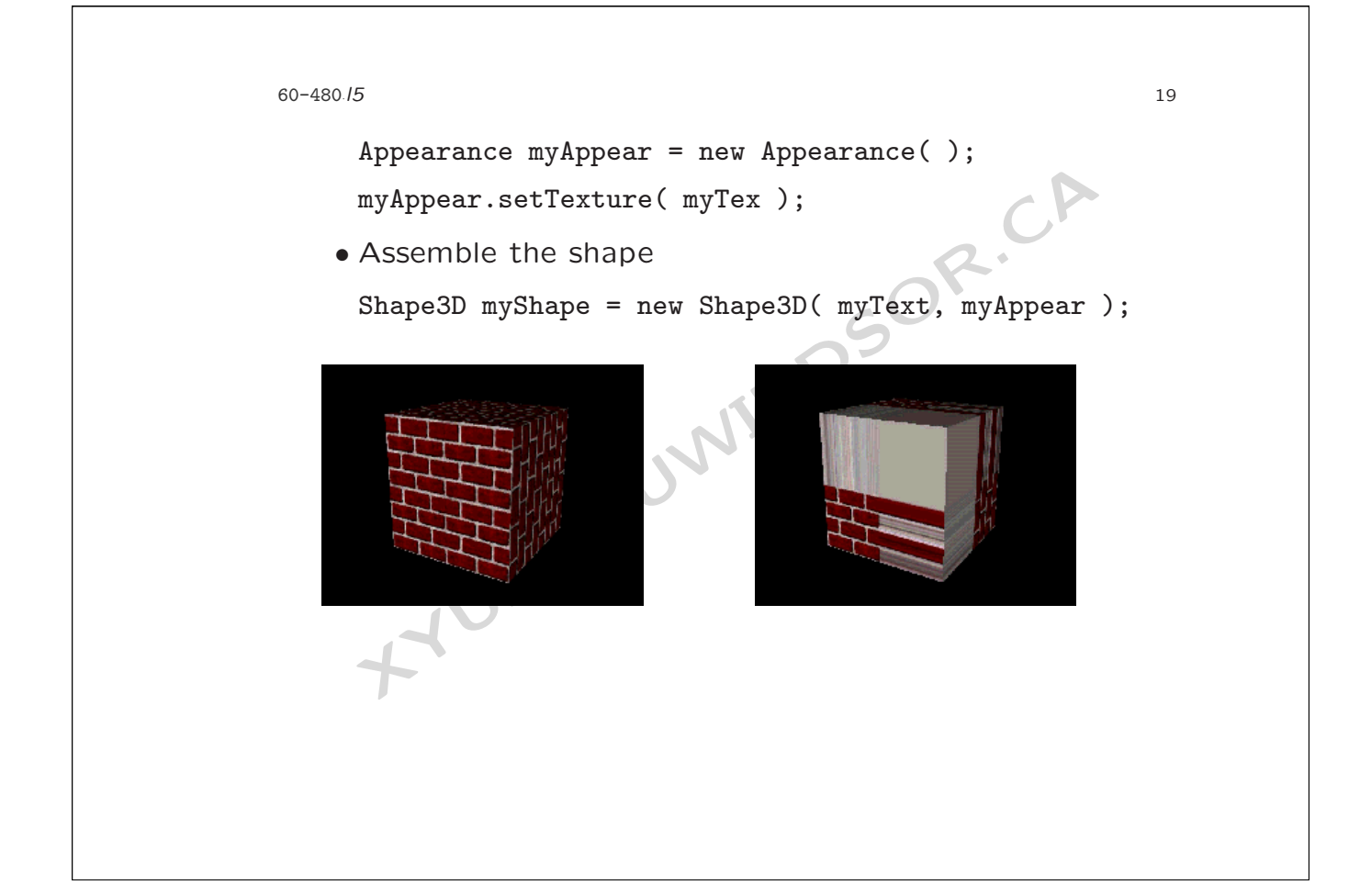

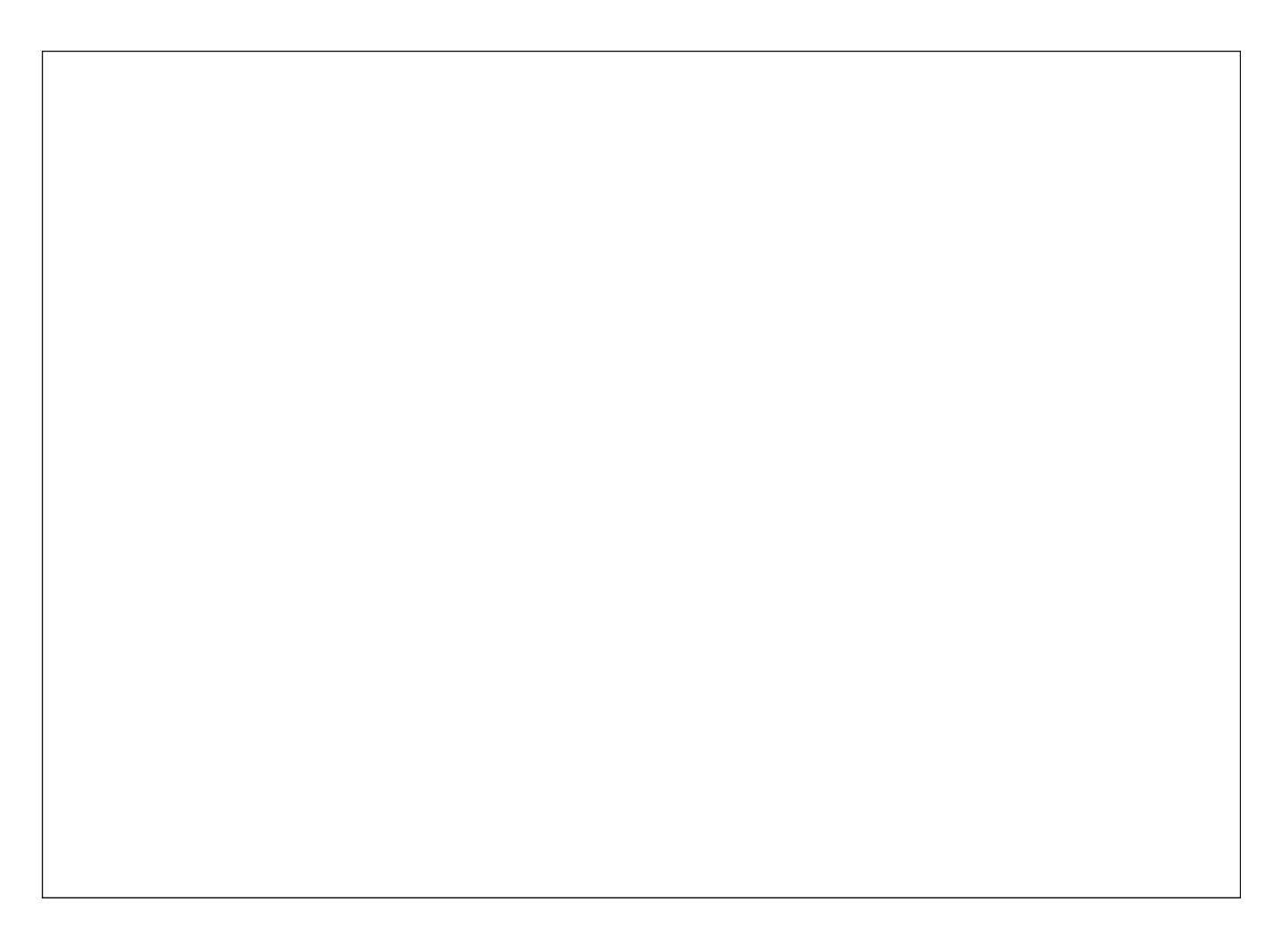